## **Inhalt**

**Vorworte und Gebrauchsanweisung 5 Checkliste für Schrift und Satz 8 Checkliste für Autor und Redaktion 16 Beispiele 19 Schriftzeichen, Wort, Absatz, Kolumne 47**  Der Schriftfont für den Handbleisatz **48**  Oer Schriftfont für den Digitalsatz **49**  Zeichen und Bezeichnungen im digitalen Font **50**  Das OpenType-Schriftformat **52**  Unicode **53**  Die Schriftkontur **54**  Buchstabenformen benennen **56**  Die Schriftfamilie **59**  Kursive **59**  Alternative Formen, Ligaturen **62**  Kapitälchen **63**  Schriftfetten, Display-Schriften, Ornamente **63**  Sonderzeichen, fremde Alphabete **64**  Schriftbenennung **65**  Die Schriftsippe 66 Wort, Absatz, Textkolumne **67**  Die Doppelseite 68 Registerhaltigkeit **70**  Crundlinienraster **72**  Crundlinienversatz **77 Das typografische Maßsystem 79** 

Die Entstehung **80**  Schriftgrad und Schriftgröße **82**  DasTypomaß **84**  Das typografische Maßsystem in der Praxis **85**  Optische Schriftgröße 88

**Schriftbearbeitung 93**  Zurichtung und Kerning **94**  Kerning (Zeichenpaar-Ausgleich) **96**  Kerning mit Musterworten **98**  Manuelles Ausgleichen **110**  Laufweite **112**  Senkrechte Schriftzeilen **115**  Negative Schrift **115**  Randausgleich: Textgrade **116**  Randausgleich: große Schrift, zentrierte Zeilen **118**  **Weißräume 121**  Wortzwischenraum **122**  Wortzwischenräume im Flattersatz **124**  Wortzwischenräume im Blocksatz **125**  Flexibles Leerzeichen und Geviert **126**  Manuelles Spationieren **127 Zeilen- und Seitenumbruch 12g**  Trennungen **130**  Schusterjungen und Hurenkinder **135**  Umbruchbearbeitung bei umfangreicheren Werken **136**  Wortzwischenräume manuell bearbeiten **138**  Cassenbildung **140**  Der Absatz **141**  Blocksatz **145**  Block- und Flattersatz **146**  Blocksatz und Satzbreite **148**  Programmvorgaben für den Blocksatz **149**  Laufweitenänderung **151**  Verzerrung, erzwungener Blocksatz **151**  Bündigkeitszone **151**  Flattersatz **152**  Durchscheinen **152**  Optische Kolumnenmitte **153**  Absatzkennzeichnung **154**  Trennungen, Zeilenumbruch **155**  Unbearbeiteter und bearbeiteter Flattersatz **156**  Rauhsatz 158 Formsatz **160**  Titelsatz, Spitzkolumne **160**  Wenige Zeilen, längere Texte **161**  Abbildungen umfließen oder einschalten **162**  Texteinschübe **164**  Verssatz **166 Satzzeichen und weitere Satzdetails 171** 

Horizontale Striche **172**  Trennstrich, Bindestrich **172**  Gedankenstrich, Streckenstrich **173**  Bis-Strich, Trennen **174**  Auslassungsstrich, Wiederholungsstrich **174**  Spiegelstrich, Divis in großen Schriftgraden **175** 

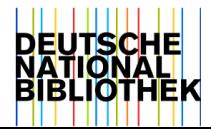

Schrägstrich, Bruchstrich **176**  Senkrechter Strich **178**  Anführungszeichen **179**  Apostroph **182**  Punkt, Komma, Doppelpunkt, Semikolon **183**  Ausrufe- und Fragezeichen **185**  Klammern **186**  Alltägliche Sonderzeichen **188**  Sonderzeichen auf dem Macintosh **193**  Weitere Satzdetails **194**  Ligaturen **194**  Langes s **195**  Zahlen, Ziffern, Verwendung und Unterteilung **196**  Datumsangaben **198**  Zeitangaben **199**  Unterführung **199**  Namen in fremden Sprachen **199**  Index und Exponent **200**  Satz des Impressums **201 Mathematischer Formelsatz 203**  Schriftwahl **204**  Schriftverwendung **206**  Zeichenklassen **212**  Satz bestimmter Formelteile **221**  Weißräume **227**  Formeln im Text und freigestellte Formeln **229**  Beispielseite **233 Fußnoten, Marginalien, Quellennachweise 235**  Organisation von Fuß- und Endnoten **236**  Verweiszeichen **240**  Satz und Umbruch von Fußnoten **244**  Marginalien **246**  Quellennachweise **248**  Zeilenzähler **256 Hervorheben, Auszeichnen 259**  Kursive Schrift **260**  Kapitälchen **264**  Versalien **266**  Sperrung **270**  Fette und leichte Schrift **272**  Unterstreichung, Unterlegung, farbige Schrift, Durchstreichung **277**  Farbige und gerasterte Schrift **280** 

. Elektronisches Verändern von Schrift **<sup>282</sup>**

**Initialen, Ornamente, Schmuck 285**  Initialen **286**  Schriftzeichen als Ornamente **290**  Typoschmuck **292**  Linien, Rahmen **294**  Arabesken und Fleurons **298**  Vignetten und Leisten **301 Gebrochene Schrift 303**  Transkription von Fraktur nach Antiqua **308**  Gebrochene Schrift / Antiqua mit langem s **309 Monospace-Satz (Schreibmaschinenschrift) 311 Fremdsprachen 317**  Akzente und Anführungszeichen in **44** Sprachen **318**  Englisch **320** Dänisch **326** Isländisch **326**  Norwegisch **327** Niederländisch **327**  Schwedisch **327** Französisch **328** Italienisch **328**  Lateinisch **329** Portugiesisch **330** Spanisch **330**  Polnisch **331** Tschechisch **331** Altgriechisch **332**  Finnisch **333** Ungarisch **333** Türkisch **333**  Römische Zahlen **334 Lesen für Blinde und Sehbehinderte 337**  Punktschrift (Braille-Schrift) **338**  Tastbuchstaben **342 Notensatz 34\$ Anhang mit Tabellen und Registern 355**  ASCII und Tastaturkürzel für den Macintosh **356**  ASCII und Tastaturkürzel für den PC **358**  Englische Namen der ASCII-Zeichen **360**  Laufweiten-Ausgleichstabelle **362**  »Suchen/Ersetzen« Liste **364**  Deutsche und englische Abkürzungen **366**  Korrektur und Korrekturzeichen **368**  Sonderzeichen und ihre Bedeutung **373**  Norm-Briefbogen **390**  Norm-Postkarte, -Visitenkarte, -Umschlag **392**  DIN-Formate und Plakatformate **394**  Literaturverzeichnis **396**  Register mit Erklärungen 3g8